### **Instruction Set Architecture**

CSci 2021: Machine Architecture and Organization Lecture #16, February 25th, 2015

**Your instructor:** Stephen McCamant

#### **Based on slides originally by:** Randy Bryant, Dave O'Hallaron, Antonia Zhai

– 1 –

### **Instruction Set Architecture**

### **Assembly Language View**

- **Processor state Registers, memory, …**
- **Instructions**
- 
- **addl, pushl, ret, … How instructions are encoded as bytes**

#### **Layer of Abstraction**

- **Above:** how to program machine **Processor executes instructions in a sequence**
- **Below: what needs to be built Use variety of tricks to make it run fast**
	- **E.g., execute multiple**
	- **instructions simultaneously**

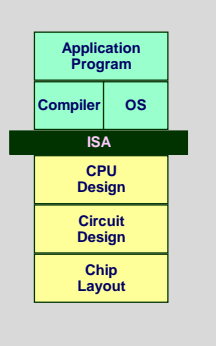

 $-2-$ 

– 3 – **%eax %ecx %edx %ebx %esi %edi %esp %ebp ZF SF OF Y86 Processor State Program Registers Same 8 as with IA32. Each 32 bits Condition Codes Single-bit flags set by arithmetic or logical instructions** » ZF: Zero SF:Negative OF: Overflow **Program Counter Indicates address of next instruction Program Status Indicates either normal operation or some error condition Memory Byte-addressable storage array Words stored in little-endian byte order RF: Program registers CC: Condition codes PC DMEM: Memory Stat: Program status**

### – 4 – **Y86 Instruction Set #1 Byte** 0 1 2 3 4 5 push1 rA A 0 rA 8 jXX Dest  $7 \text{ fm}$ popl rA B 0 rA 8 call Dest 8 0 Dest cmovXX rA, rB 2 fn rA rB irmovl V,  $rB$  3 0 8  $rB$  V rmmovl rA,  $D(rB)$   $4$  0 rA rB D mrmovl  $D(rB)$ , rA  $\boxed{5}$  0 rA  $rB$  D OP1  $rA$ ,  $rB$  6 fn  $rA$   $rB$ ret 9 0 nop 1 0 halt 0 0 0

### **Y86 Instructions**

#### **Format**

- **1**–**6 bytes of information read from memory**
	- **Can determine instruction length from first byte**
	- **Not as many instruction types, and simpler encoding than with IA32**
- **Each accesses and modifies some part(s) of the program state**

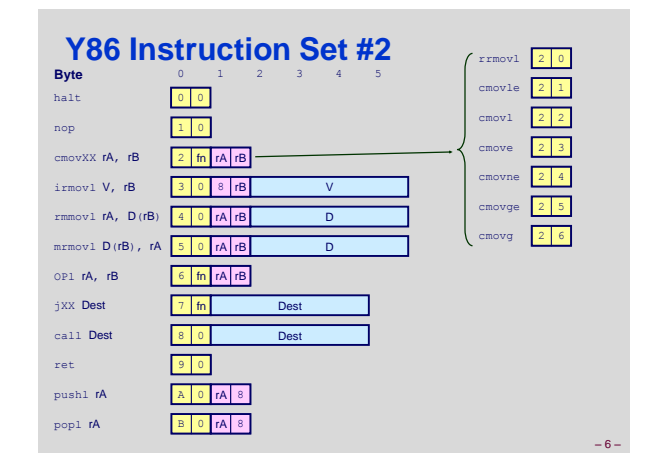

– 5 –

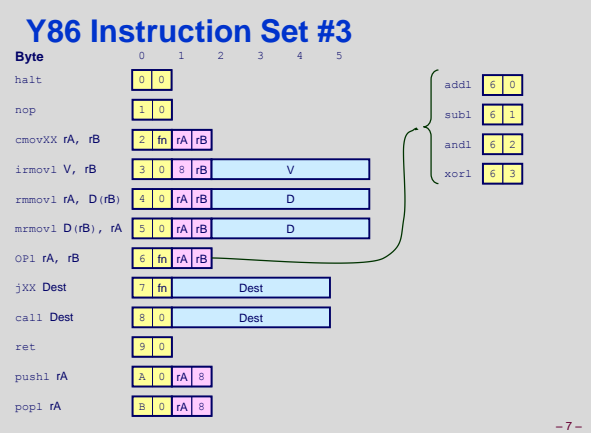

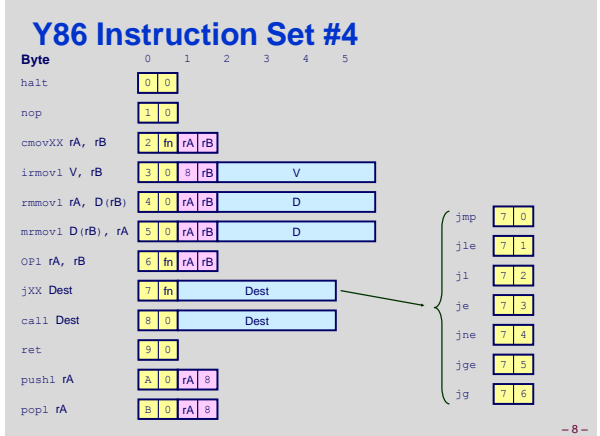

#### – 9 – **Encoding Registers Each register has 4-bit ID Same encoding as in IA32 Register ID 15 (0xF) indicates "no register" Will use this in our hardware design in multiple places** %eax %ecx %edx %ebx %esi %edi %esp %ebp **0 1 2 3 6 7 4 5** – 10 – **Instruction Example Addition Instruction Add value in register rA to that in register rB • Store result in register rB Note that Y86 only allows addition to be applied to register data Set condition codes based on result e.g., addl %eax,%esi Encoding: 60 06 Two-byte encoding First indicates instruction type Second gives source and destination registers addl rA, rB 6 0 rA rB Encoded Representation Generic Form**

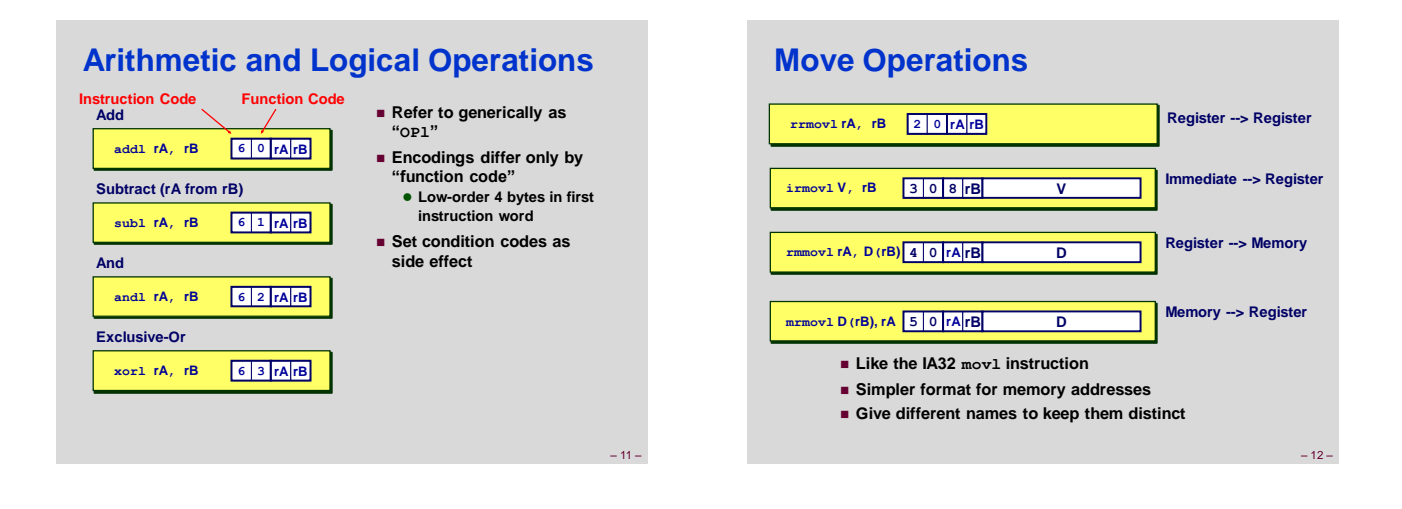

### **Move Instruction Examples**

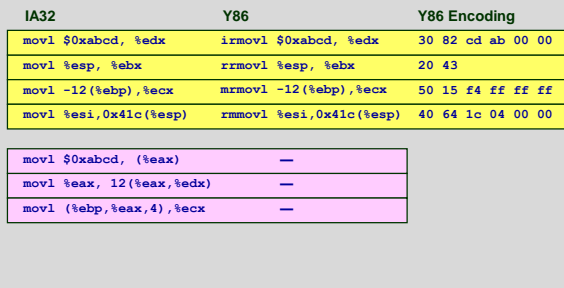

### **Conditional Move Instructions**

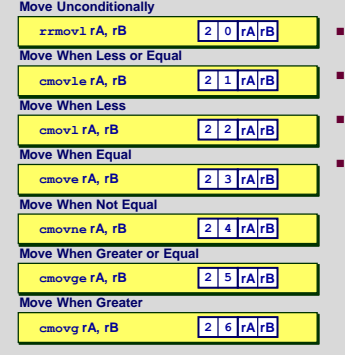

- **Refer to generically as "cmovXX"**
- **Encodings differ only by "function code"**
- **Based on values of condition codes**
- **Variants of rrmovl instruction**
- **(Conditionally) copy value from source to destination register**

 $-14-$ 

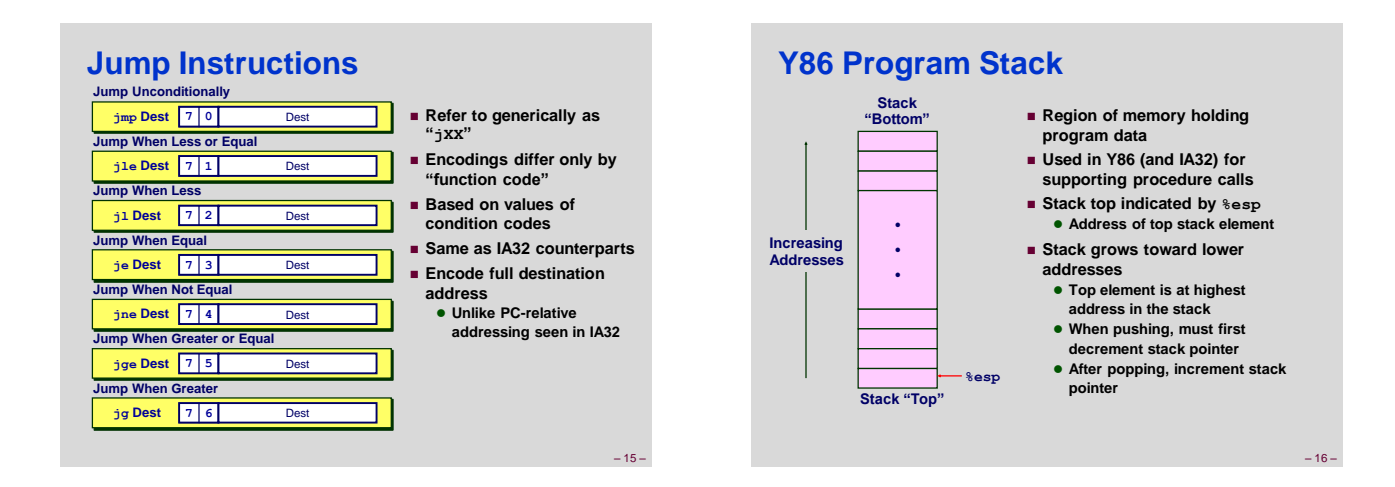

– 13 –

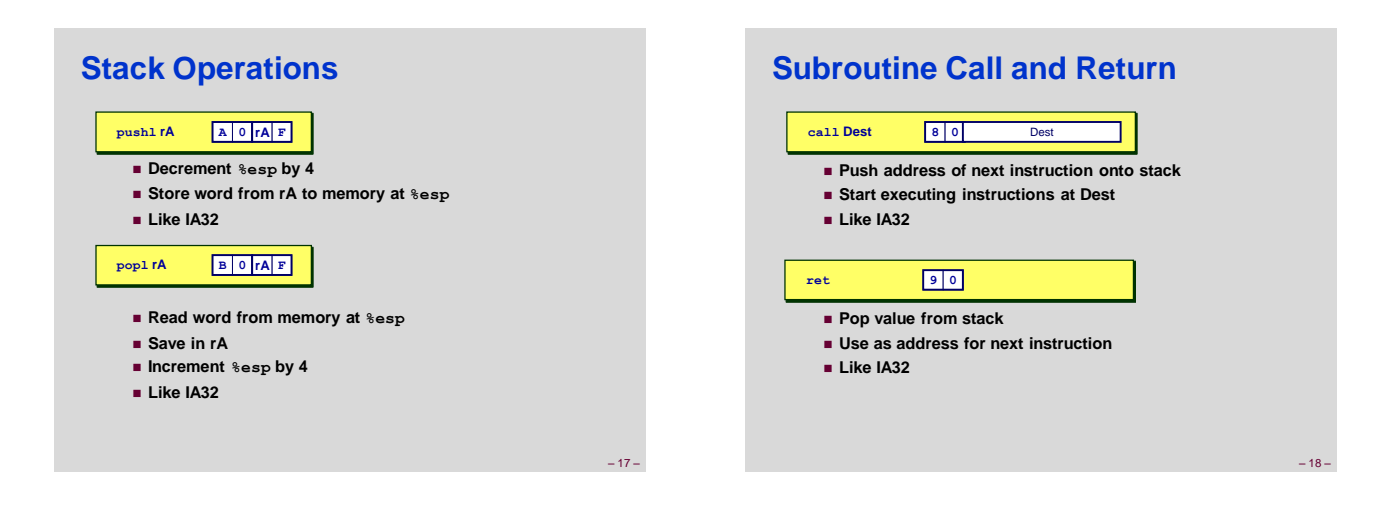

### **Miscellaneous Instructions**

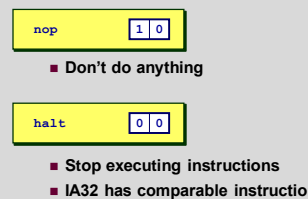

- **IA32 has comparable instruction, but can't execute it in user mode**
- **We will use it to stop the simulator**
- **Encoding ensures that program hitting memory initialized to zero will halt**

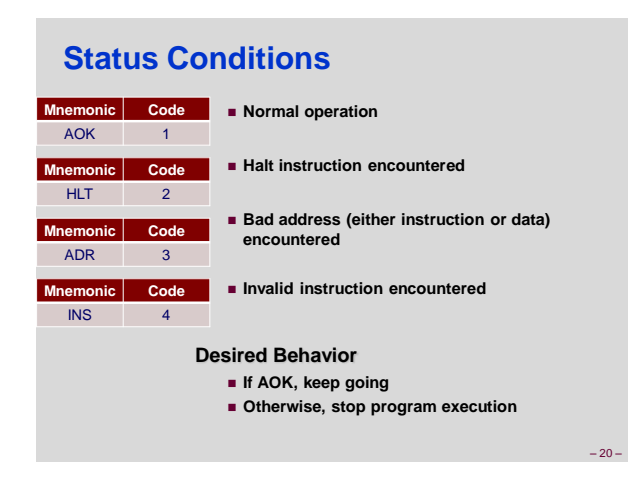

### **Administrative Break**

- **Assignment II: due beginning of Friday's lecture** • Late submission period shortened to end **Sunday at noon** • Full solutions also posted Sunday at noon
- **Friday lecture: quiz 1 review session**
- **Quiz 1: in class Monday**
	- Open book, any paper notes or printouts allowed
	- No electronics, calculators, phones, etc.
- **Buffer lab: starts Friday**

**Compile with gcc34 –O1 -S**

### **Writing Y86 Code**

#### **Try to Use C Compiler as Much as Possible**

**Write code in C**

 $-19-$ 

– 21 –

– 23 –

- **Compile for IA32 with gcc –O1 –S Older versions of GCC do better (less optimization)**
	- **Use module avail to find what versions are available**
- **Transliterate into Y86**

#### **Coding Example**

 **Find number of elements in null-terminated list int len1(int a[]);**

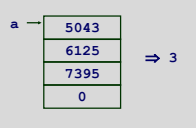

**Y86 Code Generation Example First Try Write typical array code Problem Hard to do array indexing on Y86 Since don't have scaled**   $/*$  Find number of elements in **null-terminated list \*/ int len1(int a[]) { int len; for (len = 0; a[len]; len++) ; return len; } L5: incl %eax** *cmpl \$0, (%edx,%eax,4)* **jne L5**

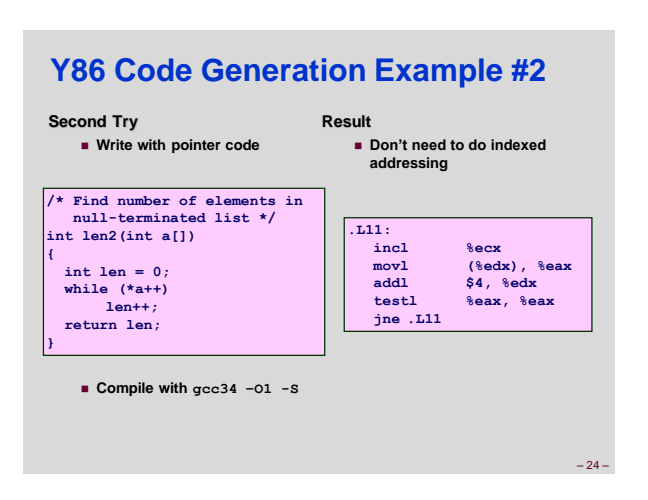

– 22 –

### **Y86 Code Generation Example #3**

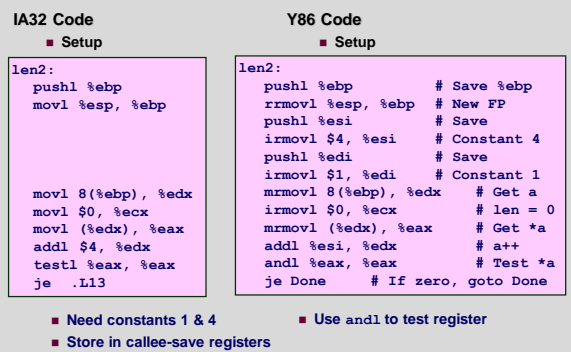

### **Y86 Code Generation Example #4**

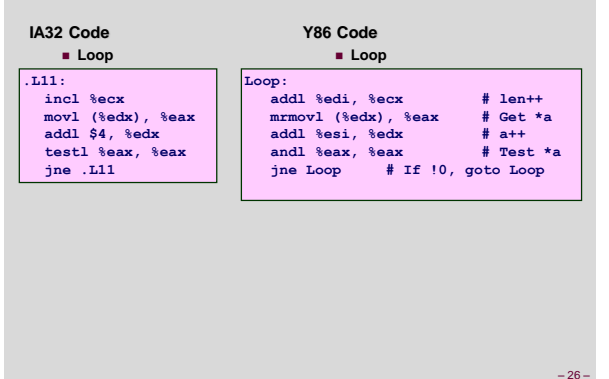

### **Y86 Code Generation Example #5**

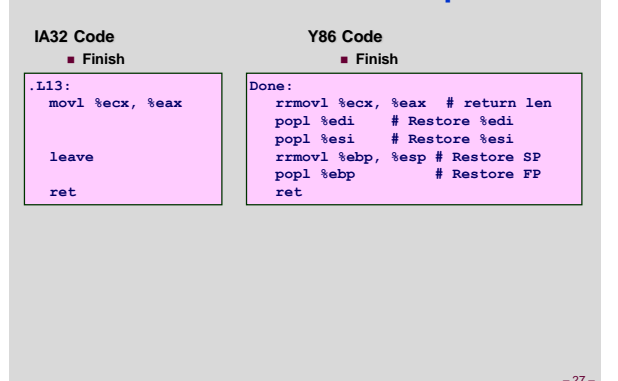

## **Y86 Sample Program Structure #1**

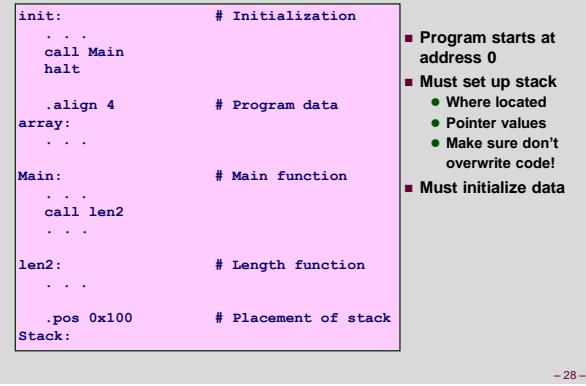

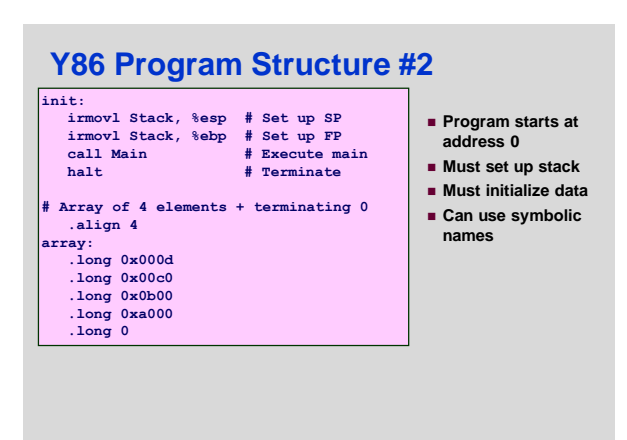

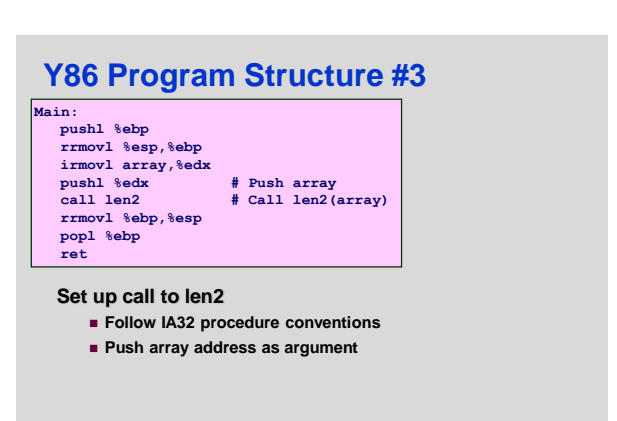

– 29 –

– 25 –

## **Assembling Y86 Program**

#### **unix> yas len.ys**

 **Generates "object code" file len.yo Actually looks like disassembler output**

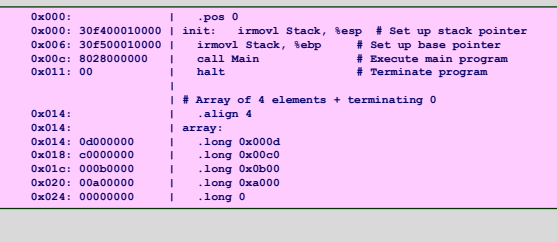

### **Simulating Y86 Program**

#### **unix> yis len.yo**

#### **Instruction set simulator Computes effect of each instruction on processor state Prints changes in state from original**

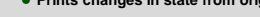

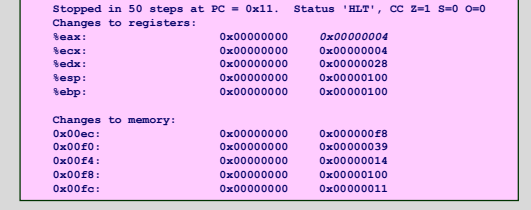

– 32 –

– 34 –

### **CISC Instruction Sets**

- **Complex Instruction Set Computer**
- **Dominant style through mid-80's**

#### **Stack-oriented instruction set**

- **Use stack to pass arguments, save program counter**
- **Explicit push and pop instructions**

#### **Arithmetic instructions can access memory**

- **addl %eax, 12(%ebx,%ecx,4)**
	- **requires memory read and write**
	- **Complex address calculation**

#### **Condition codes**

**Set as side effect of arithmetic and logical instructions**

#### **Philosophy**

**Add instructions to perform "typical" programming tasks**

### – 33 –

– 35 –

– 31 –

### **RISC Instruction Sets**

- **Reduced Instruction Set Computer**
- **Internal project at IBM, later popularized by Hennessy (Stanford) and Patterson (Berkeley)**

#### **Fewer, simpler instructions**

- **Might take more to get given task done**
- **Can execute them with small and fast hardware**

#### **Register-oriented instruction set**

- **Many more (typically 32) registers**
- **Use for arguments, return pointer, temporaries**
- **Only load and store instructions can access memory**
	- **Similar to Y86 mrmovl and rmmovl**

#### **No Condition codes**

**Test instructions return 0/1 in register** 

**MIPS Registers \$0 \$1 \$2 \$3 \$4 \$5 \$6 \$7 \$8 \$9 \$10 \$11 \$12 \$13 \$14 \$15 \$0 \$at \$v0 \$v1 \$a0 \$a1 \$a2 \$a3 \$t0 \$t1 \$t2 \$t3 \$t4 \$t5**  $5t6$ **\$t7 Constant 0 Reserved Temp. Return Values Procedure arguments Caller Save Temporaries: May be overwritten by called procedures \$16 \$17 \$18 \$19 \$20 \$21 \$22 \$23 \$24 \$25 \$26 \$27 \$28 \$29 \$30 \$31 \$s0 \$s1 \$s2 \$s3 \$s4 \$s5 \$s6 \$s7 \$t8 \$t9 \$k0 \$k1 \$gp \$sp \$s8 \$ra Reserved for Operating Sys Caller Save Temp Global Pointer Callee Save Temporaries: May not be overwritten by called procedures Stack Pointer** Callee Save Te **Return Address**

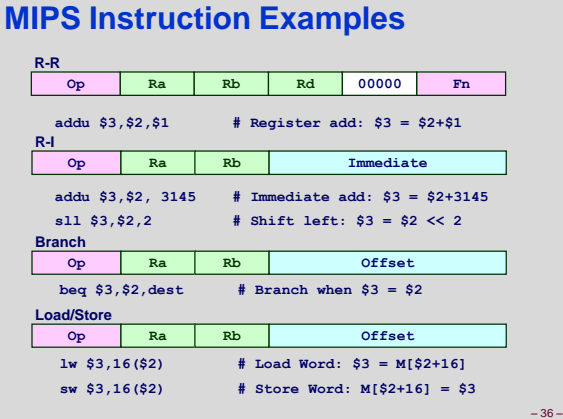

# **CISC vs. RISC**

#### **Original Debate**

- **Strong opinions!**
- **CISC proponents---easy for compiler, fewer code bytes**
- **RISC proponents---better for optimizing compilers, can make run fast with simple chip design**

#### **Current Status**

- **For desktop processors, choice of ISA not a technical issue**
	- **With enough hardware, can make anything run fast**
	- **Code compatibility more important**
- **For embedded processors, RISC makes sense**
	- **Smaller, cheaper, less power Most cell phones use ARM processor**

### **Summary**

#### **Y86 Instruction Set Architecture**

- **Similar state and instructions as IA32**
- **Simpler encodings**
- **Somewhere between CISC and RISC**

#### **How Important is ISA Design?**

- **Less now than before** 
	- **With enough hardware, can make almost anything go fast**

– 38 –

- **Intel has evolved from IA32 to x86-64 Uses 64-bit words (including addresses)**
	- **Adopted some features found in RISC**
		- » More registers (16)
		- » Less reliance on stack

– 37 –